# Package 'bbmle'

February 3, 2020

<span id="page-0-0"></span>Title Tools for General Maximum Likelihood Estimation

Description Methods and functions for fitting maximum likelihood models in R.

Version 1.0.23.1

**Depends** R  $(>= 3.0.0)$ , stats4

- Imports stats, numDeriv, lattice, MASS, methods, bdsmatrix, Matrix, mvtnorm
- Suggests emdbook, rms, ggplot2, RUnit, MuMIn, AICcmodavg, Hmisc, optimx (>= 2013.8.6), knitr, testthat

# VignetteBuilder knitr

BuildVignettes yes Description: Methods and functions for fitting maximum likelihood models in R. This package modifies and extends the 'mle' classes in the 'stats4' package.

License GPL

#### URL <https://github.com/bbolker/bbmle>

Collate 'mle2-class.R' 'mle2-methods.R' 'mle.R' 'confint.R' 'predict.R' 'profile.R' 'update.R' 'dists.R' 'IC.R' 'slice.R' 'impsamp.R'

RoxygenNote 6.1.1

Encoding UTF-8

# NeedsCompilation no

Author Ben Bolker [aut, cre], R Development Core Team [aut], Iago Giné-Vázquez [ctb]

Maintainer Ben Bolker <bolker@mcmaster.ca>

Repository CRAN

Date/Publication 2020-02-03 12:00:02 UTC

# <span id="page-1-0"></span>R topics documented:

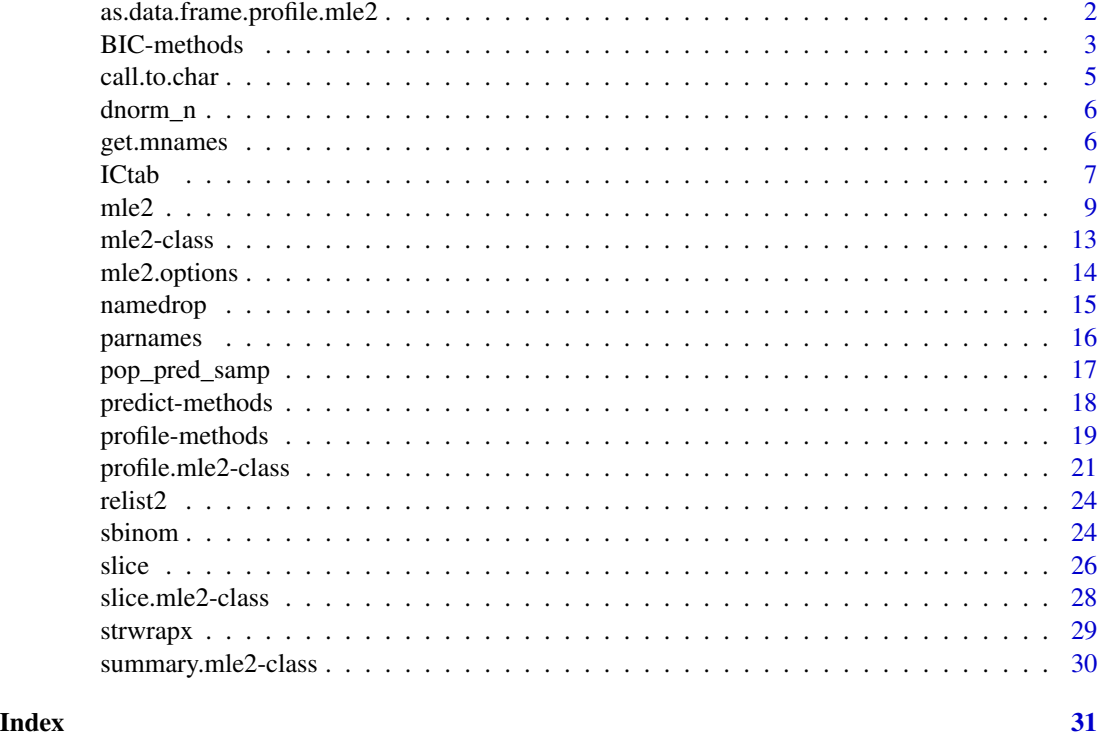

as.data.frame.profile.mle2

*convert profile to data frame*

# Description

converts a profile of a fitted mle2 object to a data frame

# Usage

```
## S3 method for class 'profile.mle2'
as.data.frame(x, row.names=NULL,
optional=FALSE, ...)
```
# Arguments

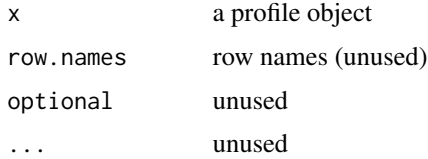

#### <span id="page-2-0"></span>BIC-methods 3

# Value

a data frame with columns

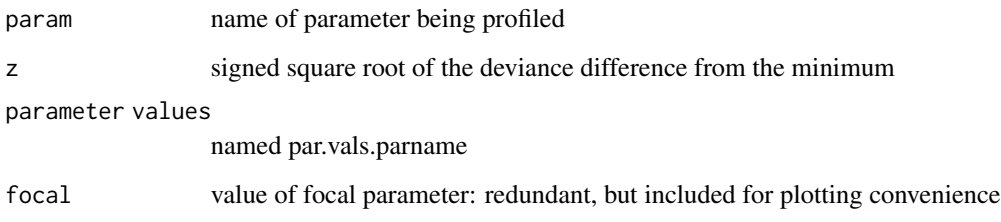

### Author(s)

Ben Bolker

#### Examples

```
## use as.data.frame and lattice to plot profiles
x \le -0:10y <- c(26, 17, 13, 12, 20, 5, 9, 8, 5, 4, 8)
library(bbmle)
LL <- function(ymax=15, xhalf=6) {
      -sum(stats::dpois(y, lambda=ymax/(1+x/xhalf), log=TRUE))
 }
## uses default parameters of LL
fit1 <- mle2(LL)
p1 <- profile(fit1)
d1 <- as.data.frame(p1)
library(lattice)
xyplot(abs(z)~focal|param,data=d1,
  subset=abs(z)<3,
  type="b",
  xlab="",
 ylab=expression(paste(abs(z),
  " (square root of ",Delta," deviance)")),
  scale=list(x=list(relation="free")))
```
BIC-methods *Log likelihoods and model selection for mle2 objects*

# Description

Various functions for likelihood-based and information-theoretic model selection of likelihood models

# Usage

```
## S4 method for signature 'ANY,mle2,logLik'
AICc(object,...,nobs,k=2)
## S4 method for signature 'ANY,mle2,logLik'
qAIC(object,...,k=2)
## S4 method for signature 'ANY,mle2,logLik'
qAICc(object,...,nobs,k=2)
```
#### Arguments

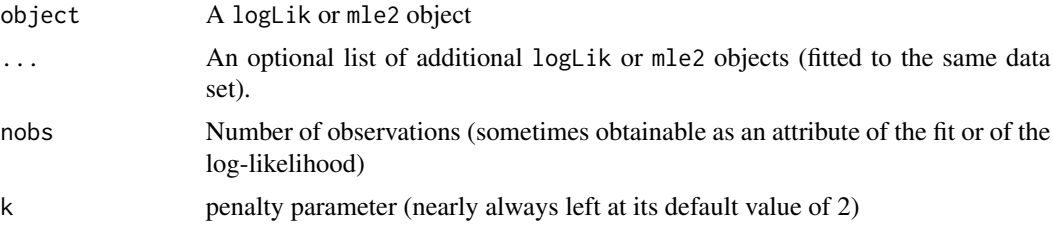

#### Details

Further arguments to BIC can be specified in the ... list: delta (logical) specifies whether to include a column for delta-BIC in the output.

# Value

A table of the BIC values, degrees of freedom, and possibly delta-BIC values relative to the minimum-BIC model

#### Methods

logLik signature(object = "mle2"): Extract maximized log-likelihood.

AIC signature(object = "mle2"): Calculate Akaike Information Criterion

AICc signature(object = "mle2"): Calculate small-sample corrected Akaike Information Criterion

anova signature(object="mle2"): Likelihood Ratio Test comparision of different models

#### Note

This is implemented in an ugly way and could probably be improved!

```
d \leq - data.frame(x=0:10,y=c(26, 17, 13, 12, 20, 5, 9, 8, 5, 4, 8))
(fit <- mle2(y~dpois(lambda=ymax/(1+x/xhalf)),
    start=list(ymax=25,xhalf=3),data=d))
(fit2 <- mle2(y~dpois(lambda=(x+1)*slope),
    start=list(slope=1),data=d))
BIC(fit)
```
#### <span id="page-4-0"></span>call.to.char 5

BIC(fit,fit2)

call.to.char *Convert calls to character*

# Description

Utility function (hack) to convert calls such as y~x to their character equivalent

# Usage

call.to.char(x)

# Arguments

x a formula (call)

# Details

It would be nice if as.character(y~x) gave "y~x", but it doesn't, so this hack achieves the same goal

# Value

a character vector of length 1

### Author(s)

Ben Bolker

```
as.character(y~x)
call.to.char(y~x)
```
<span id="page-5-0"></span>

Returns the Normal probability densities for a distribution with the given mean values and the standard deviation equal to the root mean-squared deviation between x and mu

## Usage

 $dnorm_n(x, mean, log = FALSE)$ 

### Arguments

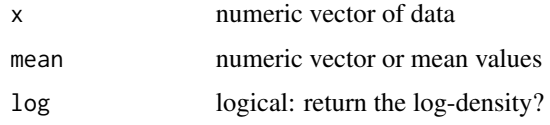

### Details

This is a convenience function, designed for the case where you're trying to compute a MLE for the mean but don't want to bother estimating the MLE for the standard deviation at the same time

# Value

Numeric vector of probability densities

# Examples

```
set.seed(101)
x \leftarrow \text{rnorm}(5, \text{mean}=3, \text{sd}=2)dnorm_n(x,mean=3,log=TRUE)
```
get.mnames *extract model names*

# Description

given a list of models, extract the names (or "model n")

#### Usage

get.mnames(Call)

#### <span id="page-6-0"></span>ICtab 7

# Arguments

Call a function call (usually a list of models)

### Value

a vector of model names

#### Author(s)

Ben Bolker

ICtab *Compute table of information criteria and auxiliary info*

# Description

Computes information criteria for a series of models, optionally giving information about weights, differences between ICs, etc.

# Usage

```
ICtab(..., type=c("AIC","BIC","AICc","qAIC","qAICc"),
   weights = FALSE, delta = TRUE, base = FALSE,
logLik=FALSE, sort = TRUE,
nobs=NULL, dispersion = 1, mnames, k = 2)
AICtab(...,mnames)
BICtab(...,mnames)
AICctab(...,mnames)
## S3 method for class 'ICtab'
print(x,...,min.weight)
```
# Arguments

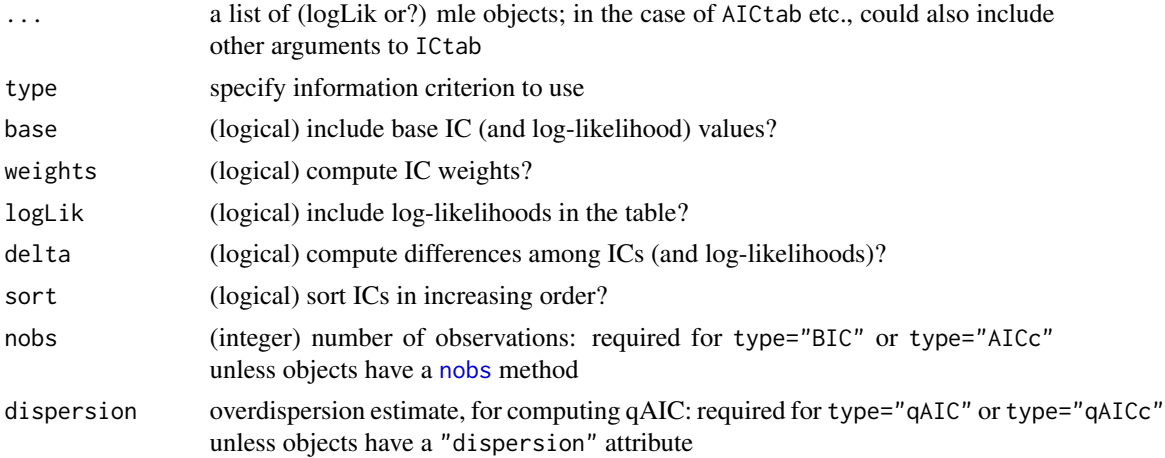

<span id="page-7-0"></span>8 and 10 and 10 and 10 and 10 and 10 and 10 and 10 and 10 and 10 and 10 and 10 and 10 and 10 and 10 and 10 and 10 and 10 and 10 and 10 and 10 and 10 and 10 and 10 and 10 and 10 and 10 and 10 and 10 and 10 and 10 and 10 and

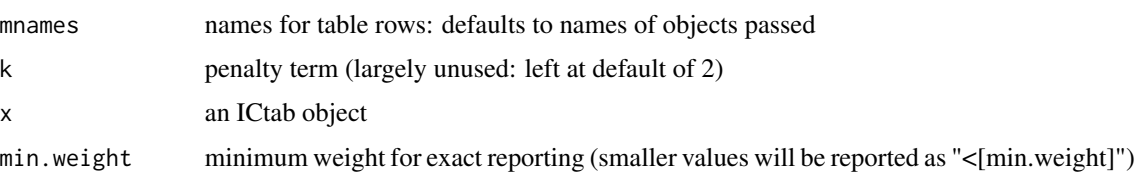

# Value

A data frame containing:

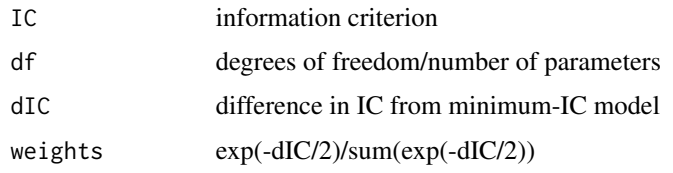

#### **Note**

(1) The print method uses sensible defaults; all ICs are rounded to the nearest 0.1, and IC weights are printed using [format.pval](#page-0-0) to print an inequality for values <0.001. (2) The computation of degrees of freedom/number of parameters (e.g., whether variance parameters are included in the total) varies enormously between packages. As long as the df computations for a given set of models is consistent, differences don't matter, but one needs to be careful with log likelihoods and models taken from different packages. If necessary one can change the degrees of freedom manually by saying  $attr(obj, "df") < -df.new$ , where df.new is the desired number of parameters. (3) Defaults have changed to sort=TRUE, base=FALSE, delta=TRUE, to match my conviction that it rarely makes sense to report the overall values of information criteria

# Author(s)

Ben Bolker

# References

Burnham and Anderson 2002

```
set.seed(101)
d \leq data.frame(x=1:20,y=rpois(20,lambda=2))
m0 \leq -g \ln(y \sim 1, \text{data}=d)m1 \leq update(m0, .\infty)
m2 \leq update(m0, \simpoly(x,2))
AICtab(m0,m1,m2,mnames=LETTERS[1:3])
AICtab(m0,m1,m2,base=TRUE,logLik=TRUE)
AICtab(m0,m1,m2,logLik=TRUE)
AICctab(m0,m1,m2,weights=TRUE)
print(AICctab(m0,m1,m2,weights=TRUE),min.weight=0.1)
```
<span id="page-8-1"></span><span id="page-8-0"></span>Estimate parameters by the method of maximum likelihood.

# Usage

```
mle2(minuslogl, start, method, optimizer,
    fixed = NULL, data=NULL,
    subset=NULL,
default.start=TRUE, eval.only = FALSE, vecpar=FALSE,
parameters=NULL,
parnames=NULL,
skip.hessian=FALSE,
hessian.opts=NULL,
use.ginv=TRUE,
trace=FALSE,
browse_obj=FALSE,
gr=NULL,
optimfun,...)
calc_mle2_function(formula,parameters, links, start,
   parnames, use.deriv=FALSE, data=NULL, trace=FALSE)
```
#### Arguments

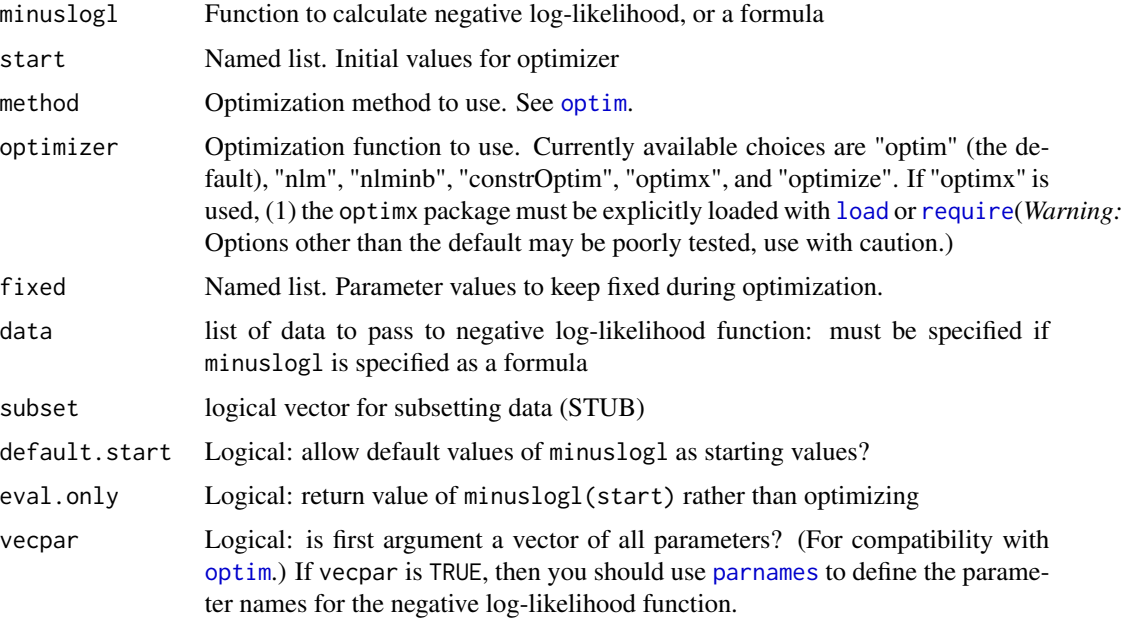

<span id="page-9-0"></span>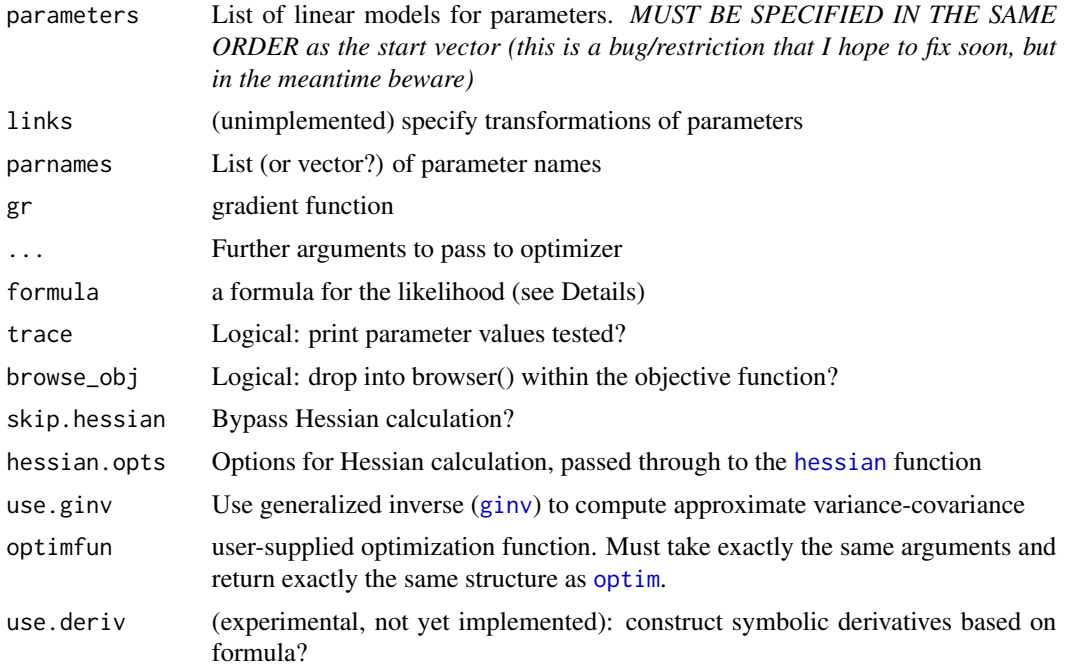

#### Details

The [optim](#page-0-0) optimizer is used to find the minimum of the negative log-likelihood. An approximate covariance matrix for the parameters is obtained by inverting the Hessian matrix at the optimum.

The minuslogl argument can also specify a formula, rather than an objective function, of the form  $x \sim d$ distn(param1,...,paramn). In this case ddistn is taken to be a probability or density function, which must have (literally) x as its first argument (although this argument may be interpreted as a matrix of multivariate responses) and which must have a log argument that can be used to specify the log-probability or log-probability-density is required. If a formula is specified, then parameters can contain a list of linear models for the parameters.

If a formula is given and non-trivial linear models are given in parameters for some of the variables, then model matrices will be generated using model.matrix. start can be given:

- as a list containing lists, with each list corresponding to the starting values for a particular parameter;
- just for the higher-level parameters, in which case all of the additional parameters generated by model.matrix will be given starting values of zero (unless a no-intercept formula with -1 is specified, in which case all the starting values for that parameter will be set equal)
- (to be implemented!) as an exhaustive (flat) list of starting values (in the order given by model.matrix)

The trace argument applies only when a formula is specified. If you specify a function, you can build in your own print() or cat() statement to trace its progress. (You can also specify a value for trace as part of a control list for [optim](#page-0-0)(): see optim.)

The skip.hessian argument is useful if the function is crashing with a "non-finite finite difference value" error when trying to evaluate the Hessian, but will preclude many subsequent confidence <span id="page-10-0"></span>interval calculations. (You will know the Hessian is failing if you use method="Nelder-Mead" and still get a finite-difference error.)

If convergence fails, see the manual page of the relevant optimizer ([optim](#page-0-0) by default, but possibly [nlm](#page-0-0), [nlminb](#page-0-0), [optimx](#page-0-0), or [constrOptim](#page-0-0) if you have set the value of optimizer) for the meanings of the error codes/messages.

#### Value

An object of class "mle2".

#### Warning

Do not use a higher-level variable named .i in parameters – this is reserved for internal use.

#### Note

Note that the minuslogl function should return the negative log-likelihood, -log L (not the loglikelihood, log L, nor the deviance, -2 log L). It is the user's responsibility to ensure that the likelihood is correct, and that asymptotic likelihood inference is valid (e.g. that there are "enough" data and that the estimated parameter values do not lie on the boundary of the feasible parameter space).

If lower, upper, control\$parscale, or control\$ndeps are specified for optim fits, they must be named vectors.

The requirement that data be specified when using the formula interface is relatively new: it saves many headaches on the programming side when evaluating the likelihood function later on (e.g. for profiling or constructing predictions). Since data.frame uses the names of its arguments as column names by default, it is probably the easiest way to package objects that are lying around in the global workspace for use in mle2 (provided they are all of the same length).

When optimizer is set to "optimx" and multiple optimization methods are used (i.e. the methods argument has more than one element, or all.methods=TRUE is set in the control options), the best (minimum negative log-likelihood) solution will be saved, regardless of reported convergence status (and future operations such as profiling on the fit will only use the method that found the best result).

#### See Also

[mle2-class](#page-12-1)

```
x < -0:10y <- c(26, 17, 13, 12, 20, 5, 9, 8, 5, 4, 8)
d \leq - data.frame(x, y)## in general it is best practice to use the `data' argument,
## but variables can also be drawn from the global environment
LL <- function(ymax=15, xhalf=6)
    -sum(stats::dpois(y, lambda=ymax/(1+x/xhalf), log=TRUE))
## uses default parameters of LL
(fit <- mle2(LL))
fit1F <- mle2(LL, fixed=list(xhalf=6))
```

```
coef(fit1F)
coef(fit1F,exclude.fixed=TRUE)
(fit0 <- mle2(y~dpois(lambda=ymean),start=list(ymean=mean(y)),data=d))
anova(fit0,fit)
summary(fit)
logLik(fit)
vcov(fit)
p1 <- profile(fit)
plot(p1, absVal=FALSE)
confint(fit)
## use bounded optimization
## the lower bounds are really > 0, but we use >= 0 to stress-test
## profiling; note lower must be named
(fit1 <- mle2(LL, method="L-BFGS-B", lower=c(ymax=0, xhalf=0)))
p1 <- profile(fit1)
plot(p1, absVal=FALSE)
## a better parameterization:
LL2 <- function(lymax=log(15), lxhalf=log(6))
    -sum(stats::dpois(y, lambda=exp(lymax)/(1+x/exp(lxhalf)), log=TRUE))
(fit2 <- mle2(LL2))
plot(profile(fit2), absVal=FALSE)
exp(confint(fit2))
vcov(fit2)
cov2cor(vcov(fit2))
mle2(y~dpois(lambda=exp(lymax)/(1+x/exp(lhalf))),
   start=list(lymax=0,lhalf=0),
   data=d,
   parameters=list(lymax~1,lhalf~1))
## Not run:
## try bounded optimization with nlminb and constrOptim
(fit1B <- mle2(LL, optimizer="nlminb", lower=c(lymax=1e-7, lhalf=1e-7)))
p1B <- profile(fit1B)
confint(p1B)
(fit1C <- mle2(LL, optimizer="constrOptim", ui = c(lymax=1,lhalf=1), ci=2,
   method="Nelder-Mead"))
set.seed(1001)
lymax \leq c(0,2)lhalf <-0x \leftarrow sort(runif(200))g <- factor(sample(c("a","b"),200,replace=TRUE))
y <- rnbinom(200,mu=exp(lymax[g])/(1+x/exp(lhalf)),size=2)
d2 \leq data.frame(x, g, y)fit3 <- mle2(y~dnbinom(mu=exp(lymax)/(1+x/exp(lhalf)),size=exp(logk)),
    parameters=list(lymax~g),data=d2,
```

```
start=list(lymax=0,lhalf=0,logk=0))
```
#### <span id="page-12-0"></span> $mle2-class$  13

## End(Not run)

<span id="page-12-1"></span>

#### **Description**

This class encapsulates results of a generic maximum likelihood procedure.

#### Objects from the Class

Objects can be created by calls of the form new("mle2",...), but most often as the result of a call to [mle2](#page-8-1).

# **Slots**

call: (language) The call to [mle2](#page-8-1).

- call.orig: (language) The call to [mle2](#page-8-1), saved in its original form (i.e. without data arguments evaluated).
- coef: (numeric) Vector of estimated parameters.
- data: (data frame or list) Data with which to evaluate the negative log-likelihood function
- fullcoef: (numeric) Fixed and estimated parameters.
- vcov: (numeric matrix) Approximate variance-covariance matrix, based on the second derivative matrix at the MLE.
- min: (numeric) Minimum value of objective function = minimum negative log-likelihood.

details: (list) Return value from [optim](#page-0-0).

- minuslogl: (function) The negative log-likelihood function.
- optimizer: (character) The optimizing function used.
- method: (character) The optimization method used.
- formula: (character) If a formula was specified, a character vector giving the formula and parameter specifications.

#### Methods

- coef signature(object = "mle2"): Extract coefficients. If exclude.fixed=TRUE (it is FALSE by default), only the non-fixed parameter values are returned.
- confint signature(object = "mle2"): Confidence intervals from likelihood profiles, or quadratic approximations, or root-finding.
- show signature(object = "mle2"): Display object briefly.

show signature(object = "summary.mle2"): Display object briefly.

summary signature(object = "mle2"): Generate object summary.

update signature(object = "mle2"): Update fit.

vcov signature(object = "mle2"): Extract variance-covariance matrix.

formula signature(object="mle2"): Extract formula

plot signature(object="profile.mle2,missing"): Plot profile.

#### Details on the confint method

When the parameters in the original fit are constrained using lower or upper, or when prof. lower or prof.upper are set, and the confidence intervals lie outside the constraint region, confint will return NA. This may be too conservative – in some cases, the appropriate answer would be to set the confidence limit to the lower/upper bound as appropriate – but it is the most general answer.

(If you have a strong opinion about the need for a new option to confint that sets the bounds to the limits automatically, please contact the package maintainer.)

#### Examples

```
x < -0:10y <- c(26, 17, 13, 12, 20, 5, 9, 8, 5, 4, 8)
lowerbound \leq c(a=2,b=-0.2)
d \leq - data.frame(x, y)fit1 <- mle2(y~dpois(lambda=exp(a+b*x)),start=list(a=0,b=2),data=d,
method="L-BFGS-B",lower=c(a=2,b=-0.2))
(cc <- confint(fit1,quietly=TRUE))
## to set the lower bounds to the limit
na_lower \leftarrow is.na(cc[,1])cc[na_lower,1] <- lowerbound[na_lower]
cc
```
mle2.options *Options for maximum likelihood estimation*

# Description

Query or set MLE parameters

#### Usage

```
mle2.options(...)
```
#### Arguments

... names of arguments to query, or a list of values to set

#### Details

optim.method name of optimization method (see [optim](#page-0-0) for choices)

- confint name of confidence interval method: choices are "spline", "uniroot", "hessian" corresponding to spline inversion, attempt to find best answer via uniroot, information-matrix approximation
- optimizer optimization function to use by default (choices: "optim", "nlm", "nlminb", "constrOptim")

<span id="page-13-0"></span>

#### <span id="page-14-0"></span>namedrop 15

# Value

Values of queried parameters, or (invisibly) the full list of parameters

#### See Also

[mle2-class](#page-12-1)

namedrop *drop unneeded names from list elements*

# Description

goes through a list (containing a combination of single- and multiple-element vectors) and removes redundant names that will make trouble for mle

### Usage

namedrop(x)

#### Arguments

x a list of named or unnamed, typically numeric, vectors

#### Details

examines each element of x. If the element has length one and is a named vector, the name is removed; if length $(x)$  is greater than 1, but all the names are the same, the vector is renamed

#### Value

the original list, with names removed/added

# Author(s)

Ben Bolker

```
x = list(a=c(a=1), b=c(d=1, d=2), c=c(a=1, b=2, c=3))names(unlist(namedrop(x)))
names(unlist(namedrop(x)))
```
<span id="page-15-1"></span><span id="page-15-0"></span>

Gets and sets the "parnames" attribute on a negative log-likelihood function

#### Usage

parnames(obj) parnames(obj) <- value

# Arguments

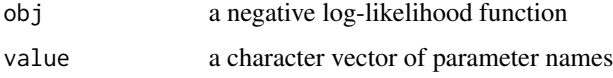

# Details

The parnames attribute is used by mle2() when the negative log-likelihood function takes a parameter vector, rather than a list of parameters; this allows users to use the same objective function for optim() and mle2()

#### Value

Returns the parnames attribute (a character vector of parameter names) or sets it.

#### Author(s)

Ben Bolker

```
x \le -1:5set.seed(1001)
y <- rbinom(5,prob=x/(1+x),size=10)
mfun <- function(p) {
  a \leq p[1]b \leq -p[2]-sum(dbinom(y,prob=a*x/(b+x),size=10,log=TRUE))
}
optim(fn=mfun,par=c(1,1))
parnames(mfun) <- c("a","b")
mle2(minuslogl=mfun,start=c(a=1,b=1),method="Nelder-Mead")
```
<span id="page-16-0"></span>

This [EXPERIMENTAL] function combines several sampling tricks to compute a version of an importance sample (based on flat priors) for the parameters.

#### Usage

```
pop_pred_samp(object, n = 1000, n_imp = n \times 10, return_wts = FALSE,
  impsamp = FALSE, PDify = FALSE, PDmethod = NULL, tol = 1e-06,
  return_all = FALSE, rmvnorm_method = c("mvtnorm", "MASS"),
  fix_params = NULL)
```
# Arguments

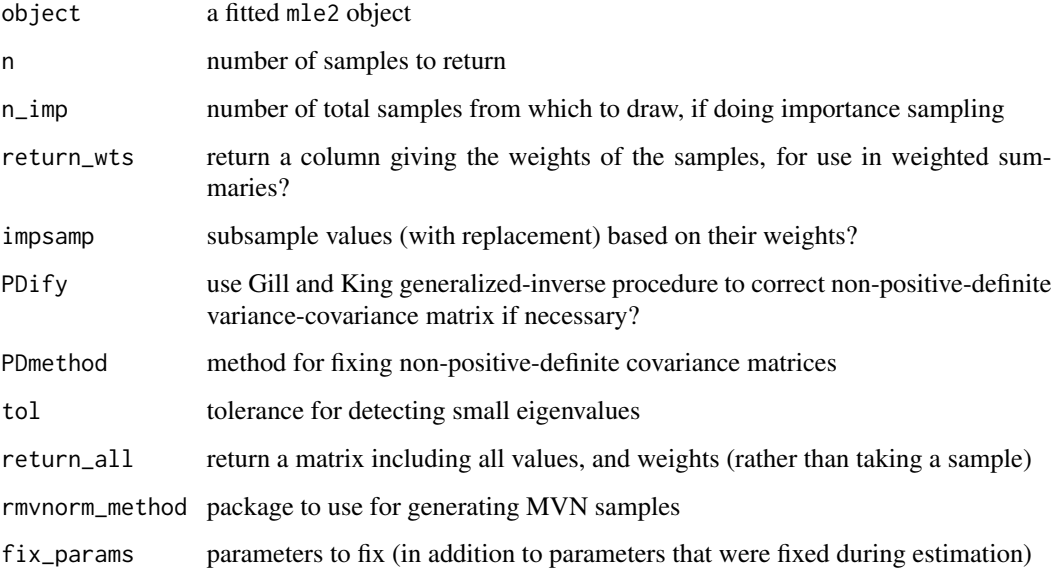

#### References

Gill, Jeff, and Gary King. "What to Do When Your Hessian Is Not Invertible: Alternatives to Model Respecification in Nonlinear Estimation." Sociological Methods & Research 33, no. 1 (2004): 54- 87. Lande, Russ and Steinar Engen and Bernt-Erik Saether, Stochastic Population Dynamics in Ecology and Conservation. Oxford University Press, 2003.

<span id="page-17-0"></span>

Given an mle2 fit and an optional list of new data, return predictions (more generally, summary statistics of the predicted distribution)

# Usage

```
## S4 method for signature 'mle2'
predict(object, newdata=NULL,
                         location="mean", newparams=NULL, ...)
    ## S4 method for signature 'mle2'
simulate(object, nsim,
                         seed, newdata=NULL, newparams=NULL, ...)
    ## S4 method for signature 'mle2'
residuals(object,type=c("pearson","response"),
                   location="mean",...)
```
#### Arguments

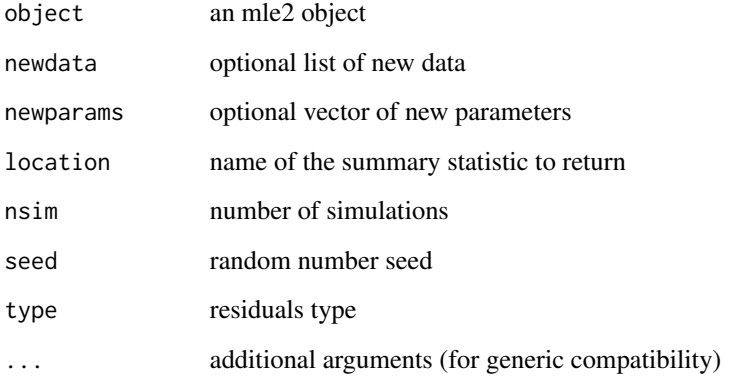

# Methods

 $x = "mle2"$  an mle2 fit

# Note

For some models (e.g. constant models), predict may return a single value rather than a vector of the appropriate length.

# <span id="page-18-0"></span>profile-methods 19

#### Examples

```
set.seed(1002)
1ymax \leq -c(0,2)lhalf <-0x \leftarrow runif(200)g <- factor(rep(c("a","b"),each=100))
y <- rnbinom(200,mu=exp(lymax[g])/(1+x/exp(lhalf)),size=2)
dat \leq data.frame(y,g,x)
fit3 <- mle2(y~dnbinom(mu=exp(lymax)/(1+x/exp(lhalf)),size=exp(logk)),
    parameters=list(lymax~g),
    start=list(lymax=0,lhalf=0,logk=0),
data=dat)
plot(y~x,col=g)
## true curves
curve(exp(0)/(1+x/exp(0)),add=TRUE)
curve(exp(2)/(1+x/exp(0)),col=2,add=TRUE)
## model predictions
xvec = seq(0, 1, length=100)lines(xvec,predict(fit3,newdata=list(g=factor(rep("a",100),levels=c("a","b")),
                                x = xvec), col=1, lty=2lines(xvec,predict(fit3,newdata=list(g=factor(rep("b",100),levels=c("a","b")),
                                x = x \vee e), col=2, lty=2## comparing automatic and manual predictions
p1 = predict(fit3)
p2A =with(as.list(coef(fit3)),exp(`lymax.(Intercept)`)/(1+x[1:100]/exp(lhalf)))
p2B =with(as.list(coef(fit3)),exp(`lymax.(Intercept)`+lymax.gb)/(1+x[101:200]/exp(lhalf)))
all(p1 == c(p2A, p2B))##
simulate(fit3)
```
<span id="page-18-1"></span>profile-methods *Likelihood profiles*

## <span id="page-18-2"></span>Description

Compute likelihood profiles for a fitted model

#### Usage

```
proffun(fitted, which = 1:p, maxsteps = 100,
                    alpha = 0.01, zmax = sqrt(qchisq(1 - alpha/2, p)),
                    del = zmax/5, trace = FALSE, skiperrs=TRUE,
                    std.err,
```

```
tol.newmin = 0.001, debug=FALSE,
                    prof.lower, prof.upper,
                    skip.hessian = TRUE,
                    continuation = c("none","naive","linear"),
                    try_harder=FALSE, ...)
## S4 method for signature 'mle2'
profile(fitted, ...)
```
# Arguments

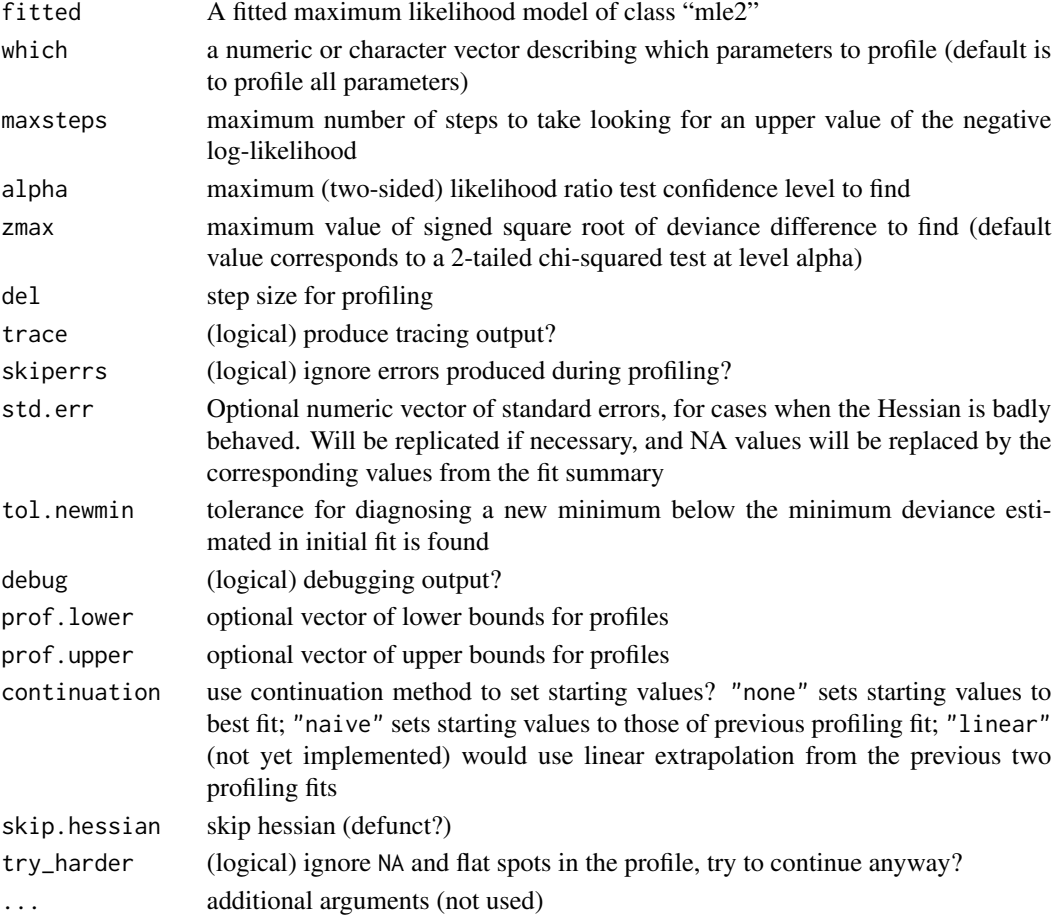

# Details

proffun is the guts of the profile method, exposed so that other packages can use it directly. See the vignette (vignette("mle2",package="bbmle")) for more technical details of how profil-

ing is done.

# See Also

[profile.mle-class](#page-0-0)

<span id="page-20-1"></span><span id="page-20-0"></span>profile.mle2-class *Methods for likelihood profiles*

#### Description

Definition of the mle2 likelihood profile class, and applicable methods

#### Usage

```
## S4 method for signature 'profile.mle2'
plot(x,
   levels, which=1:p, conf = c(99, 95, 90, 80, 50)/100,
   plot.confstr = TRUE,
   confstr = NULL, absVal = TRUE, add = FALSE,
   col.minval="green", lty.minval=2,
   col.conf="magenta", lty.conf=2,
   col.prof="blue", lty.prof=1,
   xlabs=nm, ylab="z",
   onepage=TRUE,
   ask=((prod(par("mfcol")) < length(which)) && dev.interactive() &&
               !onepage),
   show.points=FALSE,
   main, xlim, ylim, ...)
## S4 method for signature 'mle2'
confint(object, parm, level = 0.95, method,
          trace=FALSE,quietly=!interactive(),
          tol.newmin=0.001,...)
## S4 method for signature 'profile.mle2'
confint(object, parm, level = 0.95, trace=FALSE, ...)
```
#### Arguments

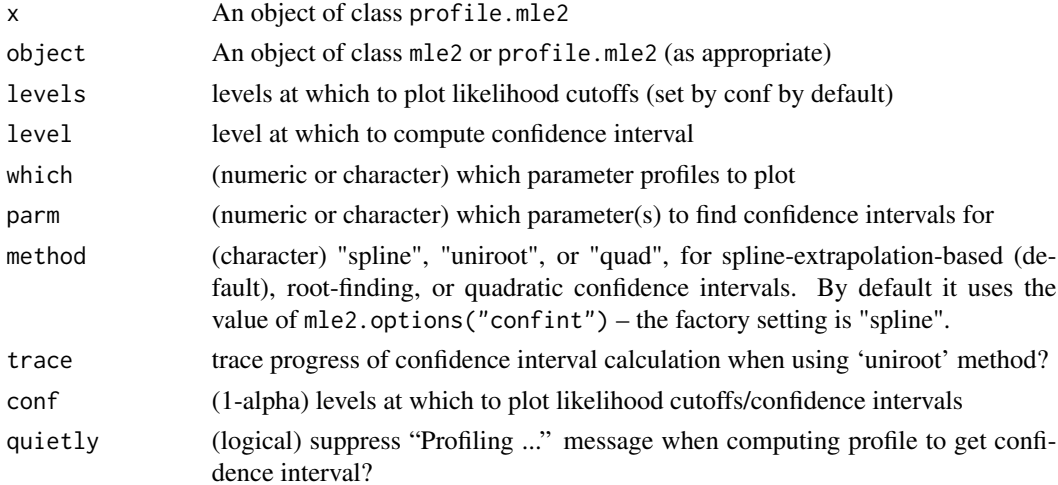

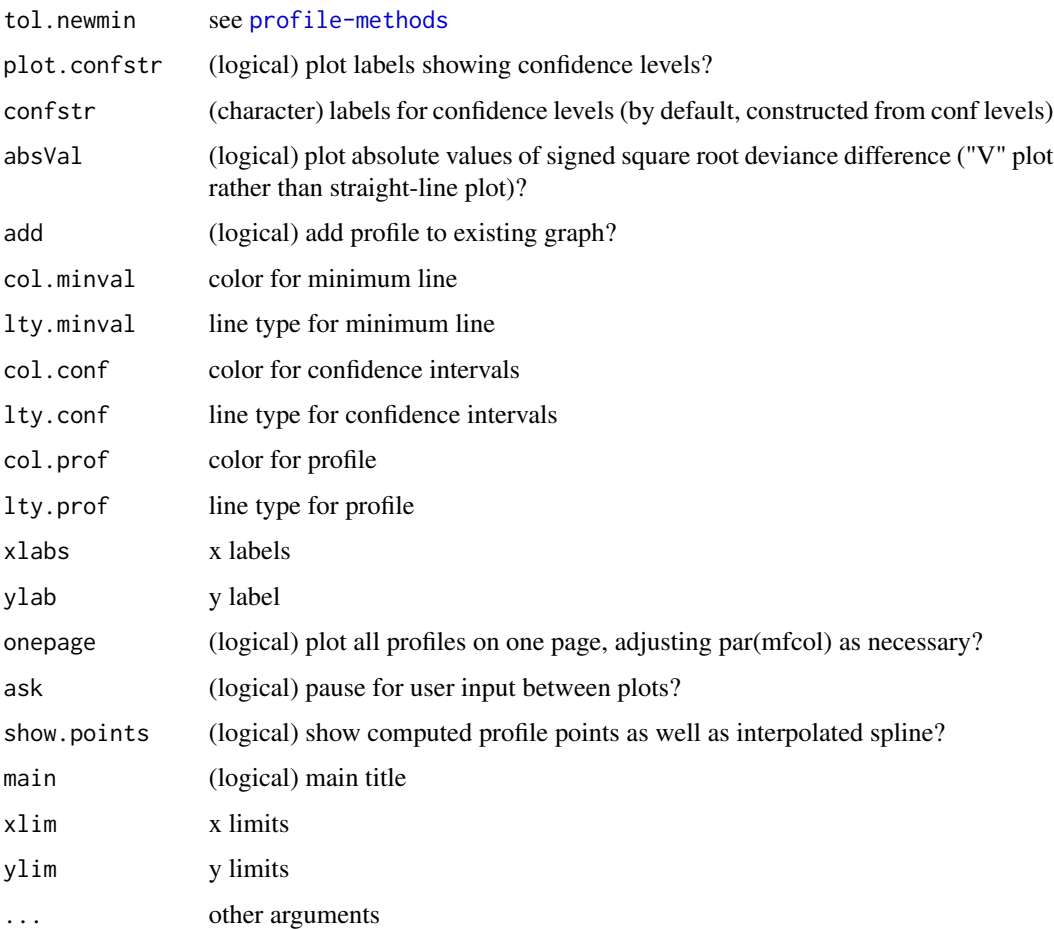

#### Details

The default confidence interval calculation computes a likelihood profile and uses the points therein, or uses the computed points in an existing profile.mle2 object, to construct an interpolation spline (which by default has three times as many points as were in the original set of profile points). It then uses linear interpolation between these interpolated points (!)

# Objects from the Class

Objects can be created by calls of the form new ("profile.mle2", ...), but most often by invoking profile on an "mle2" object.

# Slots

profile: Object of class "list". List of profiles, one for each requested parameter. Each profile is a data frame with the first column called z being the signed square root of the deviance, and the others being the parameters with names prefixed by par.vals.

summary: Object of class "summary.mle2". Summary of object being profiled.

#### <span id="page-22-0"></span>Methods

confint signature(object = "profile.mle2"): Use profile to generate approximate confidence intervals for parameters.

plot signature( $x = "profile.mle2", y = "missing"$ ): Plot profiles for each parameter.

summary signature( $x = "profile.mle2"$ ): Plot profiles for each parameter.

show signature(object = "profile.mle2"): Show object.

#### See Also

[mle2](#page-8-1), [mle2-class](#page-12-1), [summary.mle2-class](#page-29-1)

#### Examples

```
x \le -0.10y <- c(26, 17, 13, 12, 20, 5, 9, 8, 5, 4, 8)
d \leq data.frame(x, y)## we have a choice here: (1) don't impose boundaries on the parameters,
## put up with warning messages about NaN values:
fit1 <- mle2(y~dpois(lambda=ymax/(1+x/xhalf)),
     start=list(ymax=1,xhalf=1),
     data=d)
p1 <- suppressWarnings(profile(fit1))
plot(p1,main=c("first","second"),
     xlab=c(~y[max],~x[1/2]),ylab="Signed square root deviance",
     show.points=TRUE)
suppressWarnings(confint(fit1)) ## recomputes profile
confint(p1) ## operates on existing profile
suppressWarnings(confint(fit1,method="uniroot"))
## alternatively, we can use box constraints to keep ourselves
## to positive parameter values ...
fit2 <- update(fit1,method="L-BFGS-B",lower=c(ymax=0.001,xhalf=0.001))
## Not run:
p2 <- profile(fit2)
plot(p2,show.points=TRUE)
## but the fit for ymax is just bad enough that the spline gets wonky
confint(p2) ## now we get a warning
confint(fit2,method="uniroot")
## bobyqa is a better-behaved bounded optimizer ...
## BUT recent (development, 2012.5.24) versions of
## optimx no longer allow single-parameter fits!
if (require(optimx)) {
  fit3 <- update(fit1,
      optimizer="optimx",
      method="bobyqa",lower=c(ymax=0.001,xhalf=0.001))
   p3 <- profile(fit3)
   plot(p3,show.points=TRUE)
  confint(p3)
}
```
## End(Not run)

<span id="page-23-0"></span>

reshapes a vector according to a list template

#### Usage

relist2(v, l)

#### Arguments

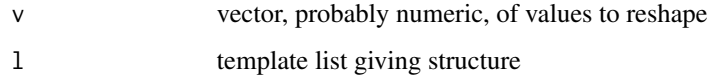

#### Details

attempts to coerce v into a list with the same structure and names as l

#### Value

a list with values corresponding to v and structure corresponding to l

# Author(s)

Ben Bolker

# Examples

```
l = list(b=1,c=2:5,d=matrix(1:4,nrow=2))
relist2(1:9,l)
```
sbinom *Abstract definitions of distributions*

# Description

Functions returning values for summary statistics (mean, median, etc.) of distributions

#### <span id="page-24-0"></span>sbinom 25

# Usage

```
sbeta(shape1, shape2)
sbetabinom(size, prob, theta)
sbinom(size, prob)
snbinom(size, prob, mu)
snorm(mean, sd)
spois(lambda)
slnorm(meanlog, sdlog)
```
# Arguments

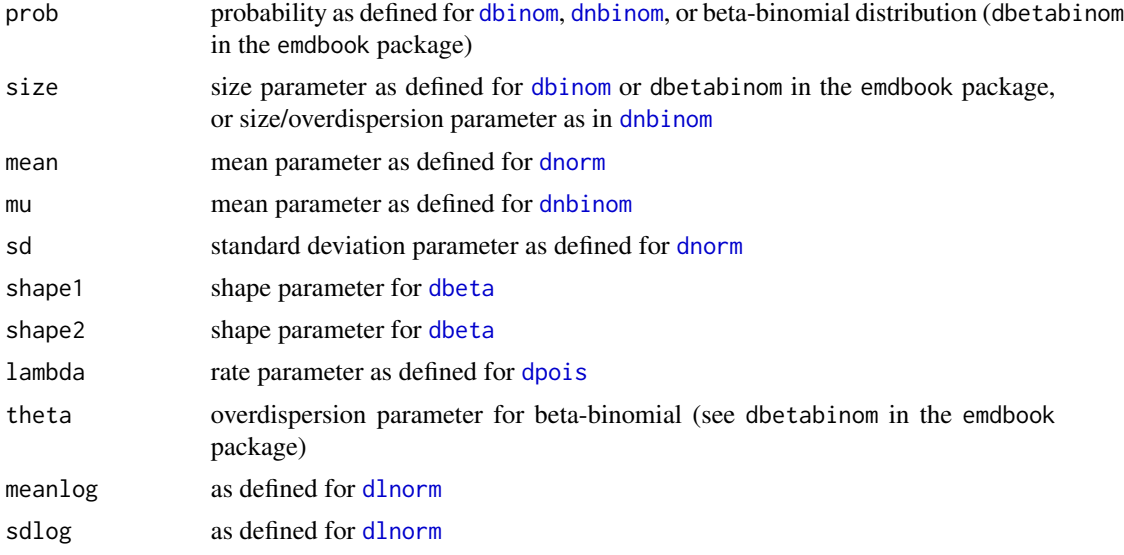

# Value

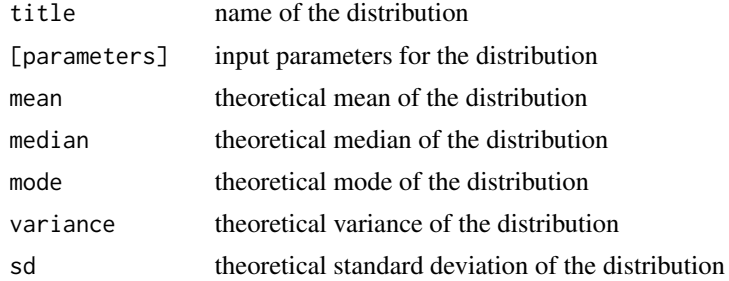

# Note

these definitions are tentative, subject to change as I figure this out better. Perhaps construct functions that return functions? Strip down results? Do more automatically?

# Author(s)

Ben Bolker

# See Also

[dbinom](#page-0-0), [dpois](#page-0-0), [dnorm](#page-0-0), [dnbinom](#page-0-0)

#### Examples

```
sbinom(prob=0.2,size=10)
snbinom(mu=2,size=1.2)
```
# slice *Calculate likelihood "slices"*

# Description

Computes cross-section(s) of a multi-dimensional likelihood surface

#### Usage

```
slice(x, dim=1, \ldots)
sliceOld(fitted, which = 1:p, maxsteps = 100,
                       alpha = 0.01, zmax = sqrt(qchisq(1 - alpha/2, p)),
                       del = zmax/5, trace = FALSE,
                       tol.newmin=0.001, ...)
slice1D(params,fun,nt=101,lower=-Inf,
                    upper=Inf,verbose=TRUE, tranges=NULL,...)
slice2D(params,fun,nt=31,lower=-Inf,
                    upper=Inf,
                    cutoff=10,verbose=TRUE,
                    tranges=NULL, ...)
slicetrans(params, params2, fun, extend=0.1, nt=401,
                       lower=-Inf, upper=Inf)
```
#### Arguments

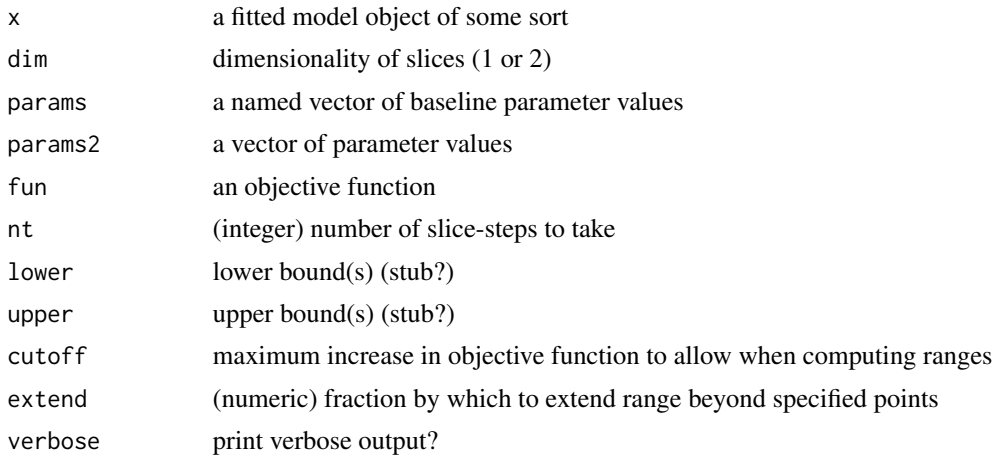

<span id="page-25-0"></span>

<span id="page-26-0"></span>slice 27

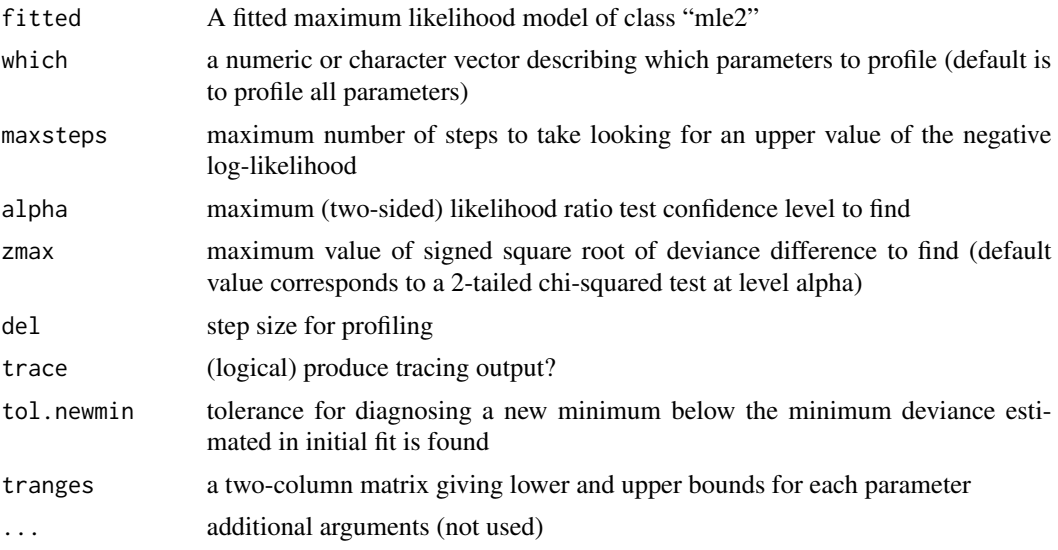

#### Details

Slices provide a lighter-weight way to explore likelihood surfaces than profiles, since they vary a single parameter rather than optimizing over all but one or two parameters.

slice is a generic method

slice1D creates one-dimensional slices, by default of all parameters of a model

- slice2D creates two-dimensional slices, by default of all pairs of parameters in a model. In each panel the closed point represents the parameters given (typically the MLEs), while the open point represents the observed minimum value within the 2D slice. If everything has gone according to plan, these points should coincide (at least up to grid precision).
- slicetrans creates a slice along a transect between two specified points in parameter space (see calcslice in the emdbook package)

# Value

An object of class slice with

slices a list of individual parameter (or parameter-pair) slices, each of which is a data frame with elements

var1 name of the first variable

var2 (for 2D slices) name of the second variable

- x parameter values
- y (for 2D slices) parameter values

z slice values

ranges a list (?) of the ranges for each parameter

params vector of baseline parameter values

dim 1 or 2

sliceOld returns instead a list with elements profile and summary (see [profile.mle2](#page-18-2))

#### Author(s)

Ben Bolker

#### See Also

[profile](#page-0-0)

#### Examples

```
x \le -0.10y <- c(26, 17, 13, 12, 20, 5, 9, 8, 5, 4, 8)
d \leq - data.frame(x, y)fit1 <- mle2(y~dpois(lambda=exp(lymax)/(1+x/exp(lhalf))),
   start=list(lymax=0,lhalf=0),
   data=d)
s1 <- bbmle::slice(fit1,verbose=FALSE)
s2 <- bbmle::slice(fit1,dim=2,verbose=FALSE)
require(lattice)
plot(s1)
plot(s2)
## 'transect' slice, from best-fit values to another point
st <- bbmle::slice(fit1,params2=c(5,0.5))
plot(st)
```
slice.mle2-class *likelihood-surface slices*

#### **Description**

evaluations of log-likelihood along transects in parameter space

#### Objects from the Class

Objects can be created by calls of the form new ("slice.mle2", ...). The objects are similar to likelihood profiles, but don't involve any optimization with respect to the other parameters.

#### **Slots**

profile: Object of class "list". List of slices, one for each requested parameter. Each slice is a data frame with the first column called z being the signed square root of the -2 log likelihood ratio, and the others being the parameters with names prefixed by par.vals.

summary: Object of class "summary.mle2". Summary of object being profiled.

#### Methods

```
plot signature(x = "profile.mle2",y = "missing"): Plot profiles for each parameter.
```
#### See Also

[profile.mle2-class](#page-20-1)

<span id="page-27-0"></span>

<span id="page-28-0"></span>

Extended (hacked) version of strwrap: wraps a string at whitespace and plus symbols

#### Usage

```
strwrapx(x, width = 0.9 * getOption("width"), indent = 0,
exdent = 0, prefix = "", simplify = TRUE,
parsplit = "\n[ \t\n]*\n", wordsplit = "[ \t\n]")
```
#### Arguments

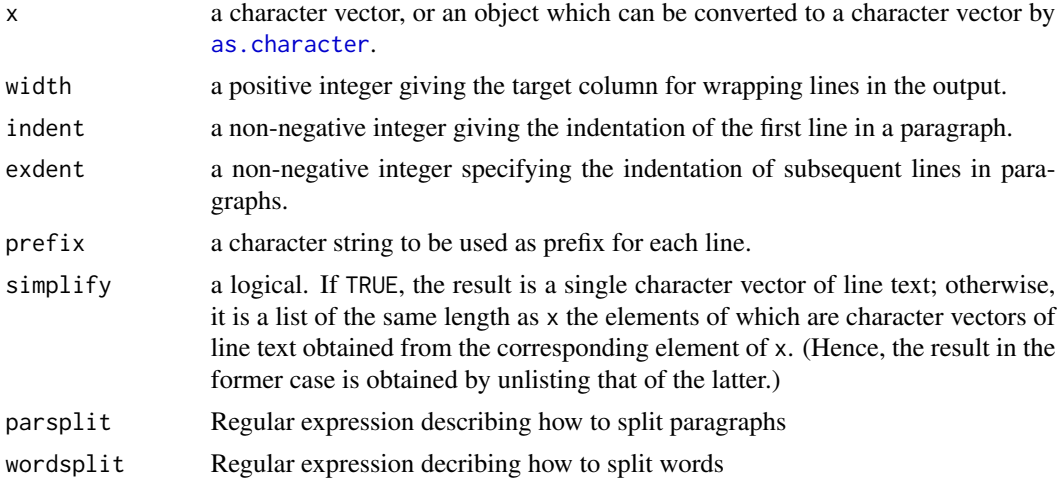

#### Details

Whitespace in the input is destroyed. Double spaces after periods (thought as representing sentence ends) are preserved. Currently, possible sentence ends at line breaks are not considered specially.

Indentation is relative to the number of characters in the prefix string.

```
## Read in file 'THANKS'.
x <- paste(readLines(file.path(R.home("doc"), "THANKS")), collapse = "\n")
## Split into paragraphs and remove the first three ones
x <- unlist(strsplit(x, "\n[ \t\n]*\n"))[-(1:3)]
## Join the rest
x \leq - paste(x, collapse = "\n\n")
## Now for some fun:
writeLines(strwrap(x, width = 60))
writeLines(strwrap(x, width = 60, indent = 5))
```

```
writeLines(strwrap(x, width = 60, exdent = 5))
writeLines(strwrap(x, prefix = "THANKS> "))
## Note that messages are wrapped AT the target column indicated by
## 'width' (and not beyond it).
## From an R-devel posting by J. Hosking <jh910@juno.com>.
x <- paste(sapply(sample(10, 100, rep=TRUE),
           function(x) substring("aaaaaaaaaaa", 1, x)), collapse = " ")
sapply(10:40,
       function(m)
       c(target = m, actual = max(nchar(strwrap(x, m))))
```
<span id="page-29-1"></span>summary.mle2-class *Class "summary.mle2", summary of "mle2" objects*

#### **Description**

Extract of "mle2" object

#### Objects from the Class

Objects can be created by calls of the form new("summary.mle2",...), but most often by invoking summary on an "mle2" object. They contain values meant for printing by show.

#### **Slots**

call: Object of class "language" The call that generated the "mle2" object. coef: Object of class "matrix". Estimated coefficients and standard errors m2logL: Object of class "numeric". Minus twice the log likelihood.

#### Methods

```
show signature(object = "summary.mle2"): Pretty-prints object
coef signature(object = "summary.mle2"): Extracts the contents of the coef slot
```
# See Also

[summary](#page-0-0), [mle2](#page-8-1), [mle2-class](#page-12-1)

# <span id="page-30-0"></span>**Index**

∗Topic character strwrapx, [29](#page-28-0) ∗Topic classes mle2-class, [13](#page-12-0) profile.mle2-class, [21](#page-20-0) slice.mle2-class, [28](#page-27-0) summary.mle2-class, [30](#page-29-0) ∗Topic distribution dnorm\_n, [6](#page-5-0) ∗Topic methods BIC-methods, [3](#page-2-0) predict-methods, [18](#page-17-0) profile-methods, [19](#page-18-0) ∗Topic misc as.data.frame.profile.mle2, [2](#page-1-0) call.to.char, [5](#page-4-0) get.mnames, [6](#page-5-0) ICtab, [7](#page-6-0) namedrop, [15](#page-14-0) parnames, [16](#page-15-0) relist2, [24](#page-23-0) sbinom, [24](#page-23-0) slice, [26](#page-25-0) ∗Topic models mle2, [9](#page-8-0) mle2.options, [14](#page-13-0) AIC,mle2-method *(*BIC-methods*)*, [3](#page-2-0) AIC-methods *(*BIC-methods*)*, [3](#page-2-0) AICc *(*BIC-methods*)*, [3](#page-2-0) AICc,ANY,mle2,logLik-method *(*BIC-methods*)*, [3](#page-2-0) AICc,ANY-method *(*BIC-methods*)*, [3](#page-2-0) AICc,logLik-method *(*BIC-methods*)*, [3](#page-2-0) AICc,mle2-method *(*BIC-methods*)*, [3](#page-2-0) AICc-methods *(*BIC-methods*)*, [3](#page-2-0) AICctab *(*ICtab*)*, [7](#page-6-0) AICtab *(*ICtab*)*, [7](#page-6-0) anova,mle2-method *(*BIC-methods*)*, [3](#page-2-0) as.character, *[29](#page-28-0)*

as.data.frame.profile.mle2, [2](#page-1-0) BIC-methods, [3](#page-2-0) BICtab *(*ICtab*)*, [7](#page-6-0) calc\_mle2\_function *(*mle2*)*, [9](#page-8-0) call.to.char, [5](#page-4-0) coef,mle2-method *(*mle2-class*)*, [13](#page-12-0) coef,summary.mle2-method *(*summary.mle2-class*)*, [30](#page-29-0) coerce,mle,mle2-method *(*mle2-class*)*, [13](#page-12-0) coerce,profile.mle2,data.frame-method *(*as.data.frame.profile.mle2*)*, [2](#page-1-0) coerce,profile.mle2-method *(*as.data.frame.profile.mle2*)*, [2](#page-1-0) confint,mle2-method *(*profile.mle2-class*)*, [21](#page-20-0) confint,profile.mle2-method *(*profile.mle2-class*)*, [21](#page-20-0) confint.mle2 *(*profile.mle2-class*)*, [21](#page-20-0) constrOptim, *[11](#page-10-0)*

dbeta, *[25](#page-24-0)* dbinom, *[25,](#page-24-0) [26](#page-25-0)* deviance,mle2-method *(*mle2-class*)*, [13](#page-12-0) dlnorm, *[25](#page-24-0)* dnbinom, *[25,](#page-24-0) [26](#page-25-0)* dnorm, *[25,](#page-24-0) [26](#page-25-0)* dnorm<sub>n</sub>. [6](#page-5-0) dpois, *[25,](#page-24-0) [26](#page-25-0)*

format.pval, *[8](#page-7-0)* formula,mle2-method *(*mle2-class*)*, [13](#page-12-0)

get.mnames, [6](#page-5-0) gfun *(*predict-methods*)*, [18](#page-17-0) ginv, *[10](#page-9-0)*

hessian, *[10](#page-9-0)*

ICtab, [7](#page-6-0)

32 INDEX load, *[9](#page-8-0)* logLik,mle2-method *(*BIC-methods*)*, [3](#page-2-0) logLik-methods *(*BIC-methods*)*, [3](#page-2-0) mle *(*mle2*)*, [9](#page-8-0) mle2, [9,](#page-8-0) *[13](#page-12-0)*, *[23](#page-22-0)*, *[30](#page-29-0)* mle2-class, [13](#page-12-0) mle2.options, [14](#page-13-0) namedrop, [15](#page-14-0) nlm, *[11](#page-10-0)* nlminb, *[11](#page-10-0)* nobs, *[7](#page-6-0)* optim, *[9](#page-8-0)[–11](#page-10-0)*, *[13,](#page-12-0) [14](#page-13-0)* optimx, *[11](#page-10-0)* parnames, *[9](#page-8-0)*, [16](#page-15-0) parnames<- *(*parnames*)*, [16](#page-15-0) plot,profile.mle2,missing-method *(*profile.mle2-class*)*, [21](#page-20-0) plot,profile.mle2-method *(*profile.mle2-class*)*, [21](#page-20-0) plot.profile.mle2 *(*profile.mle2-class*)*, [21](#page-20-0) pop\_pred\_samp, [17](#page-16-0) predict,mle2-method *(*predict-methods*)*, [18](#page-17-0) predict-methods, [18](#page-17-0) print.ICtab *(*ICtab*)*, [7](#page-6-0) proffun *(*profile-methods*)*, [19](#page-18-0) profile, *[28](#page-27-0)* profile,mle2-method *(*profile-methods*)*, [19](#page-18-0) profile-methods, [19](#page-18-0) profile.mle2, *[27](#page-26-0)* profile.mle2 *(*profile-methods*)*, [19](#page-18-0) profile.mle2-class, [21](#page-20-0) qAIC *(*BIC-methods*)*, [3](#page-2-0) qAIC,ANY,mle2,logLik-method *(*BIC-methods*)*, [3](#page-2-0) qAIC,ANY-method *(*BIC-methods*)*, [3](#page-2-0) qAIC,logLik-method *(*BIC-methods*)*, [3](#page-2-0)

qAIC,mle2-method *(*BIC-methods*)*, [3](#page-2-0) qAIC-methods *(*BIC-methods*)*, [3](#page-2-0)

qAICc,ANY,mle2,logLik-method *(*BIC-methods*)*, [3](#page-2-0)

qAICc *(*BIC-methods*)*, [3](#page-2-0)

qAICc,ANY-method *(*BIC-methods*)*, [3](#page-2-0) qAICc,logLik-method *(*BIC-methods*)*, [3](#page-2-0) qAICc,mle2-method *(*BIC-methods*)*, [3](#page-2-0) qAICc-methods *(*BIC-methods*)*, [3](#page-2-0) relist2, [24](#page-23-0) require, *[9](#page-8-0)* residuals,mle2-method *(*predict-methods*)*, [18](#page-17-0) sbeta *(*sbinom*)*, [24](#page-23-0) sbetabinom *(*sbinom*)*, [24](#page-23-0) sbinom, [24](#page-23-0) show,mle2-method *(*mle2-class*)*, [13](#page-12-0) show,profile.mle2-method *(*profile.mle2-class*)*, [21](#page-20-0) show, summary.mle2-method *(*summary.mle2-class*)*, [30](#page-29-0) simulate,mle2-method *(*predict-methods*)*, [18](#page-17-0) slice, [26](#page-25-0) slice,mle2-method *(*mle2-class*)*, [13](#page-12-0) slice.mle2-class, [28](#page-27-0) slice1D *(*slice*)*, [26](#page-25-0) slice2D *(*slice*)*, [26](#page-25-0) sliceOld *(*slice*)*, [26](#page-25-0) slicetrans *(*slice*)*, [26](#page-25-0) slnorm *(*sbinom*)*, [24](#page-23-0) snbinom *(*sbinom*)*, [24](#page-23-0) snorm *(*sbinom*)*, [24](#page-23-0) spois *(*sbinom*)*, [24](#page-23-0) stdEr *(*mle2-class*)*, [13](#page-12-0) stdEr,mle2-method *(*mle2-class*)*, [13](#page-12-0) strwrapx, [29](#page-28-0) summary, *[30](#page-29-0)* summary,mle2-method *(*mle2-class*)*, [13](#page-12-0) summary.mle2-class, [30](#page-29-0) update,mle2-method *(*mle2-class*)*, [13](#page-12-0)

vcov,mle2-method *(*mle2-class*)*, [13](#page-12-0)